## **Hacked Kali Linux And Wireless Hacking Ultimate Guide With Security And Testing Tools Practical Step By Step Computer Hacking Book**

Linux for Hackers Hacking with Kali Linux

Simple Wi-Fi Hacking With Kali Linux | Tutorial | 2020 Kali Linux: Hacking Networks Part 1 how to HACK a password // password oracking with Kali Linux and HashCat Hack any computer on same network with Kali Linux (working Hacking WiFi Passwords for fun and profit | WiFi Hacking Course / TutorialHow to see WhatsApp Messages of others | Kali Linux 2019 Snoop on Bluetooth Devices Using Kali Linux [Tutorial] Wireless Access with Bettercap on Ka Stealth Wifi Hacking Station Build \u0026 Tutorial | Raspberri Pi Zero, Kali, Wifite2**How I did it** Top hacker shows us how it's done | Pablos Holman | TEDxMidwest The TOP 3 uses for a Raspberry Pi!!learning hacking? DON'T make this mistake!! (hide yourself with Kali Linux and ProxyChains) Top 10 Gadgets Every White \u0026 Black Hat Hacker Use \u0026 Needs In Their Toolkit **How easy** The dangers of public with a Rassword In IP Address Track Iunux) (What can some do with a Raspberry Pi and Kali Linux) (What can some do with an IP Address Track Iu0026 Connect to Smartphones with a Beacon Swarm [Tutorial] Your Computer [Tutorial] Load Kali Linux on a Raspberry Pi 4 Model B for a Mini Hacking Computer [Tutorial] Attacking WiFi with Kali | Fern WiFi Cracker - Explained Learn Ethical Hacking With Kali Linux | Ethical Hacking T Buy Hacked: Kali Linux and Wireless Hacking Ultimate Guide With Security and Penetration Testing Tools, Practical Step by Step Computer Hacking Book 1 by Norman, Alan T. (ISBN: 9781984995636) from Amazon's Book Store. Ever

**Kali Linux - Hacking Wi-Fi - GeeksforGeeks** Many routers contain vulnerabilities that can be exploited with software tools present in Kali Linux operating system. ISPs and Router have WPS security turn on by default that makes attacks. Bluetooth devices are at equal

**Top Wireless Attack tools in Kali Linux 2020.1 – Linux Hint** How to Hack wifi using Kali linux If it shows nothing you will need to install the airmon-ng using sudo apt-get install aircrack-ng It will install the aircrack-ng and all related packages. Next we will be running the moni

Hacking Wi-Fi 1. Open your Kali Linux computer's Terminal. Find and click the Terminal app icon, which resembles a black box with a... 2. Enter your password when prompted. Type in the password you use to log into your com **How to Hack WPA/WPA2 Wi Fi with Kali Linux: 9 Steps**

**Kali Linux - Wireless Attacks - Tutorialspoint** The TP-LINK TL-WN722N v1 was the best wireless adapter for Kali Linux prior to 2017. Unfortunately, it has been hard to find because TP-LINK has pushed out v2 of the WN722N v1 was my favorite adapter to use for wifi hackin

**Hacked: Kali Linux and Wireless Hacking Ultimate Guide ...**

Hacked: Kali Linux and Wireless Hacking Ultimate Guide with Security and Penetration Testing Tools, Practical Step by Step Computer Hacking Book (Audio Download): Amazon.co.uk: Alan T. Norman, Jack Ares, ERDpublishing: Books

Hacking Wi-Fi Password Using Kali Linux 2020. What is Wi-Fi hacking? How do Wi-Fi hacking works? Prerequisites to hack a Wi-Fi password; Steps of hacking Wi-Fi signals; 4. Let's target the AP you want to hack; 5. Capture h

Kali Linux - Hacking Wi-Fi Last Updated: 28-07-2020 These days the Wi-Fi networks are more secure than the older days, These days most wireless access points use WPA (Wi-Fi Protection Access) 2 Pre Shared Key in order to s

Step 1 – Applications → Click "Wireless Attacks" → "Fern Wireless Cracker". Step 2 – Select the Wireless card as shown in the following screenshot. Step 3 – Click "Scan for Access Points". Step 4 – After finishing the sca

**Best Wireless Adapters For Kali Linux in 2020 (Supports ...** Being an Ethical Hacker, you must be using Kali Linux. If you are an expert, then you know about the best Wireless Attacks tools in Kali Linux. But if you are a beginner, then you need some guidance. In this article, we ha

**Best Wireless Attacks Tools in Kali Linux | Top Wireless ...** There is a tool present in Kali called aircrack-ng which try each and every password present in the wordlist very fast. Start by downloading a wordlist. This will help you later. Let's begin, open up your terminal and type

**Hacked: Kali Linux and Wireless Hacking Ultimate Guide ...** HACKED: Kali Linux and Wireless Hacking Ultimate Guide With Security and Penetration Testing Tools, Practical Step by Step Computer Hacking Book eBook: Norman, Alan T. : Amazon.co.uk: Kindle Store

**HACKED: Kali Linux and Wireless Hacking Ultimate Guide ...**

**How To Hack Wifi Password Using Kali Linux Beginner's Guide** A few months back Kali Linux 2020 rolling was released and the popular distro came up with a significant update - Support for RTL8812AU Wireless Chipset. Alfa AWUS036ACH is a beast, with dual antennas and dual band technol

**Best WiFi Adapter For Kali Linux - Hackers Grid** HACKED: Kali Linux and Wireless Hacking Ultimate Guide With Security and Penetration Testing Tools, Practical Step by Step Computer Hacking Book Kindle Edition by Alan T. Norman (Author) > Visit Amazon's Alan T. Norman Pag

**Amazon.com: HACKED: Kali Linux and Wireless Hacking ...** Best Wireless USB Network Adapters for WiFi Hacking in 2020 By Ojo Iszy / Updated on September 9, 2020 / Read & Learn If you're looking for only the best wireless network adapters for wifi hacking in 2020, then you're in t

**Hacking Wi-Fi Password Using Kali Linux in 6 Steps — ICSS**

**Wireless Hacking with Bettercap on Kali Linux ...** In Kali Linux 2017.1 update Kali Linux was released a significant update - support for RTL8812AU wireless chipset. Now Alfa AWUS036ACH is a BEAST. This is a premium WiFi adapter used by hackers and penetration testers. It

**How to hack wifi using kali linux - The Security Geeks**

Hacked: Kali Linux and Wireless Hacking Ultimate Guide With Security and Penetration Testing Tools, Practical Step by Step Computer Hacking Book: 9781984995636: Computer Science Books @ Amazon.com **Hacked: Kali Linux and Wireless Hacking Ultimate Guide ...**

**Best Wireless Network Adapter for WiFi Hacking in 2020 ...** Wireless attacks are becoming more common due to the ease of use for connecting multiple devices. This video will explore the use of Bettercap on Kali Linux ...

Copyright code : [dd327f933b46d710383504700005a429](https://donner.medair.org/dd327f933b46d710383504700005a429.html)

Backing With Kali Linux Hacked Wireless Hacking With Kali Linux Hacking With Kali Linux Hacking With Kali Linux Kali Linux Wireless Penetration Testing With Kali Linux Hacking with Kali Linux Hacking Wireless Hacking with

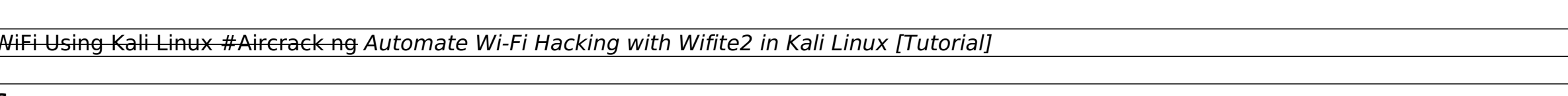